# Doing Business With IBM

A guide for StoredIQ OEM/ASL partners in North America

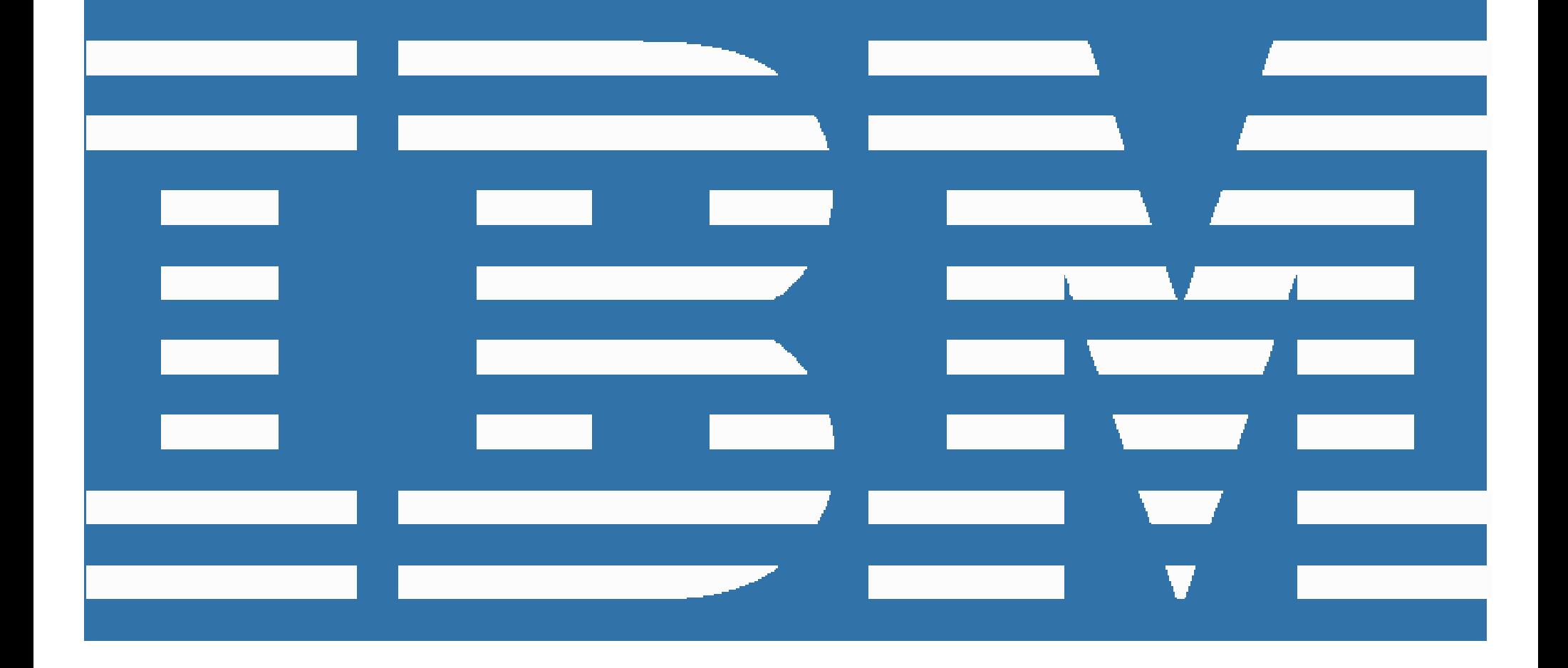

### Welcome to IBM!

On February 7, 2013, IBM announced completion of the acquisition of StoredIQ. The acquisition advances IBM's efforts to help clients derive value from big data, respond more efficiently to litigation and regulations, and dispose of information in an automated way that has outlived its purpose. Beginning January 1, 2014, StoredIQ will be conducting business as IBM.

The following "Doing Business with IBM" guide describes changes to expect and actions needed to maximize the benefits of your relationship with IBM. It will also help to ensure a smooth transition to IBM's business systems and processes. Most of your contacts in sales, service delivery and support will remain the same.

We anticipate that you and your organization will experience a smooth transition to IBM over the next several months. During this process, the IBM team and your IBM StoredIQ representatives are available to answer any questions and to address your ongoing software and service needs.

### Table of Contents

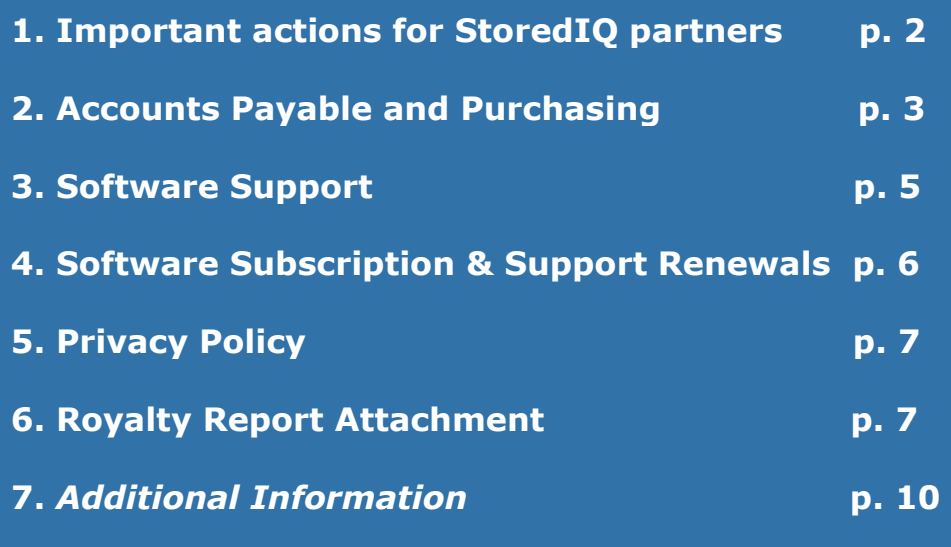

### 1. Important actions for StoredIQ partners

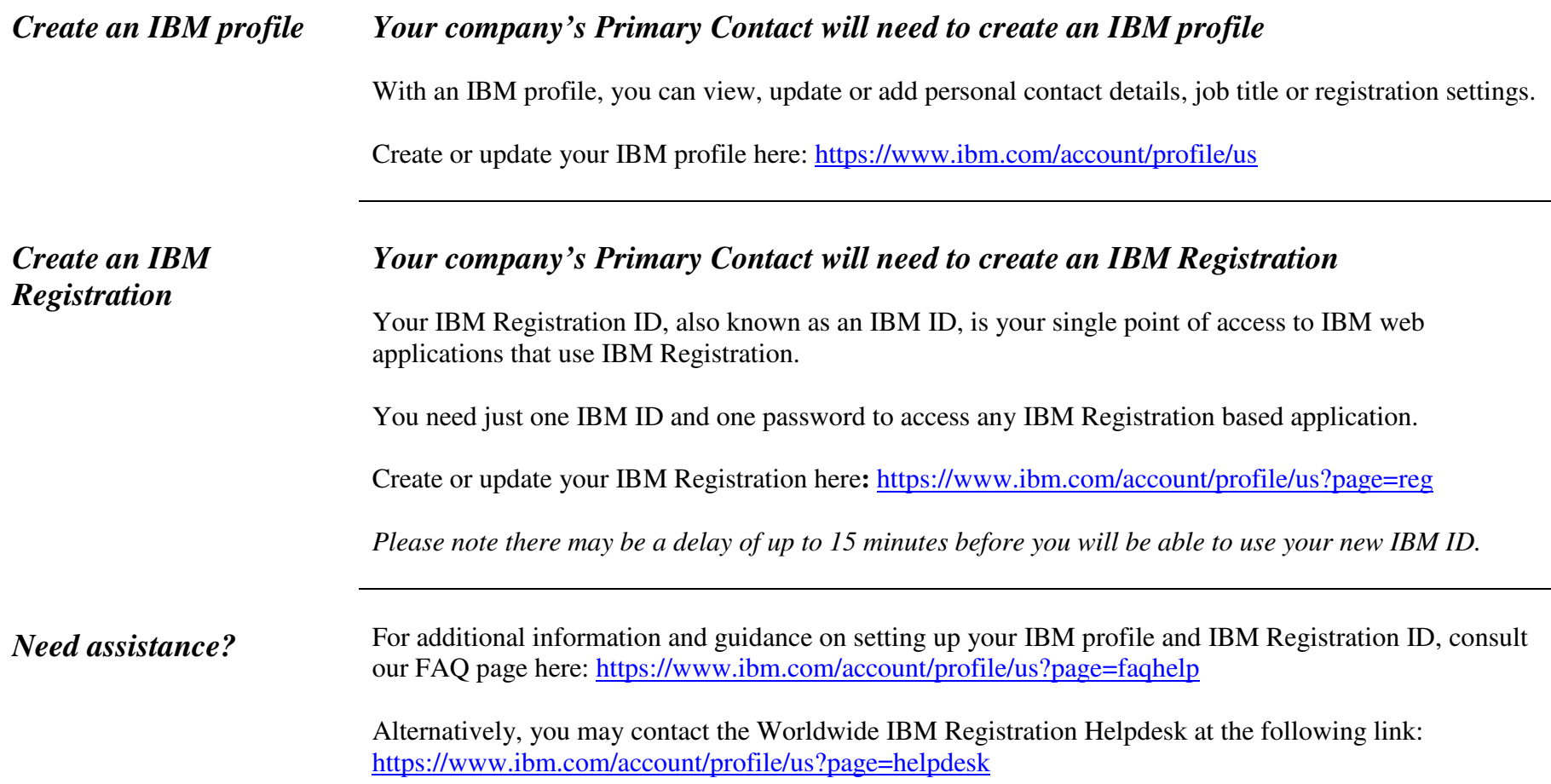

## 2. Accounts Payable and Purchasing

Effective January 1, 2014, StoredIQ accounts payable and purchasing processes will migrate to IBM.

#### *Important changes in Accounts Payable and Purchasing*

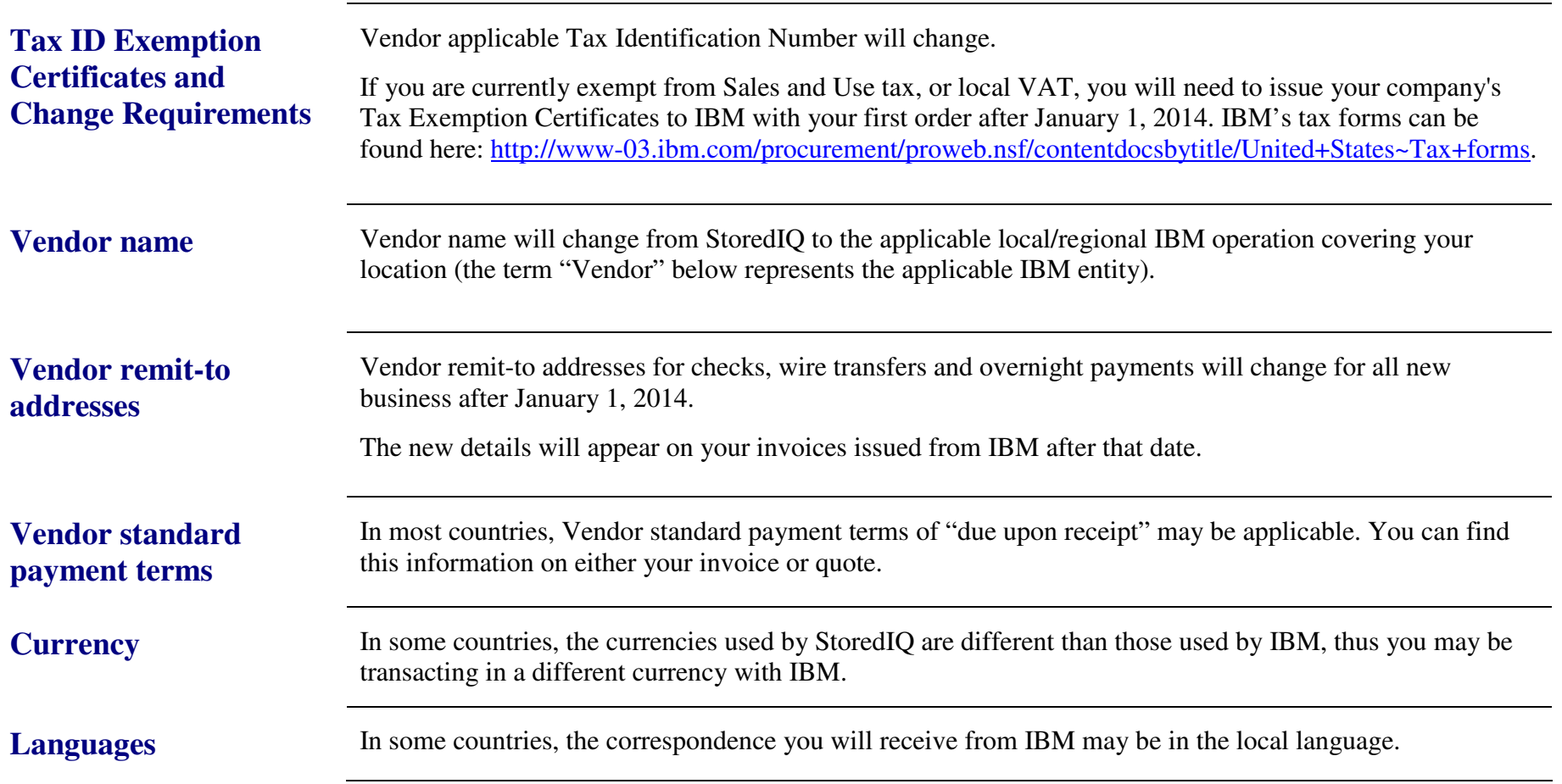

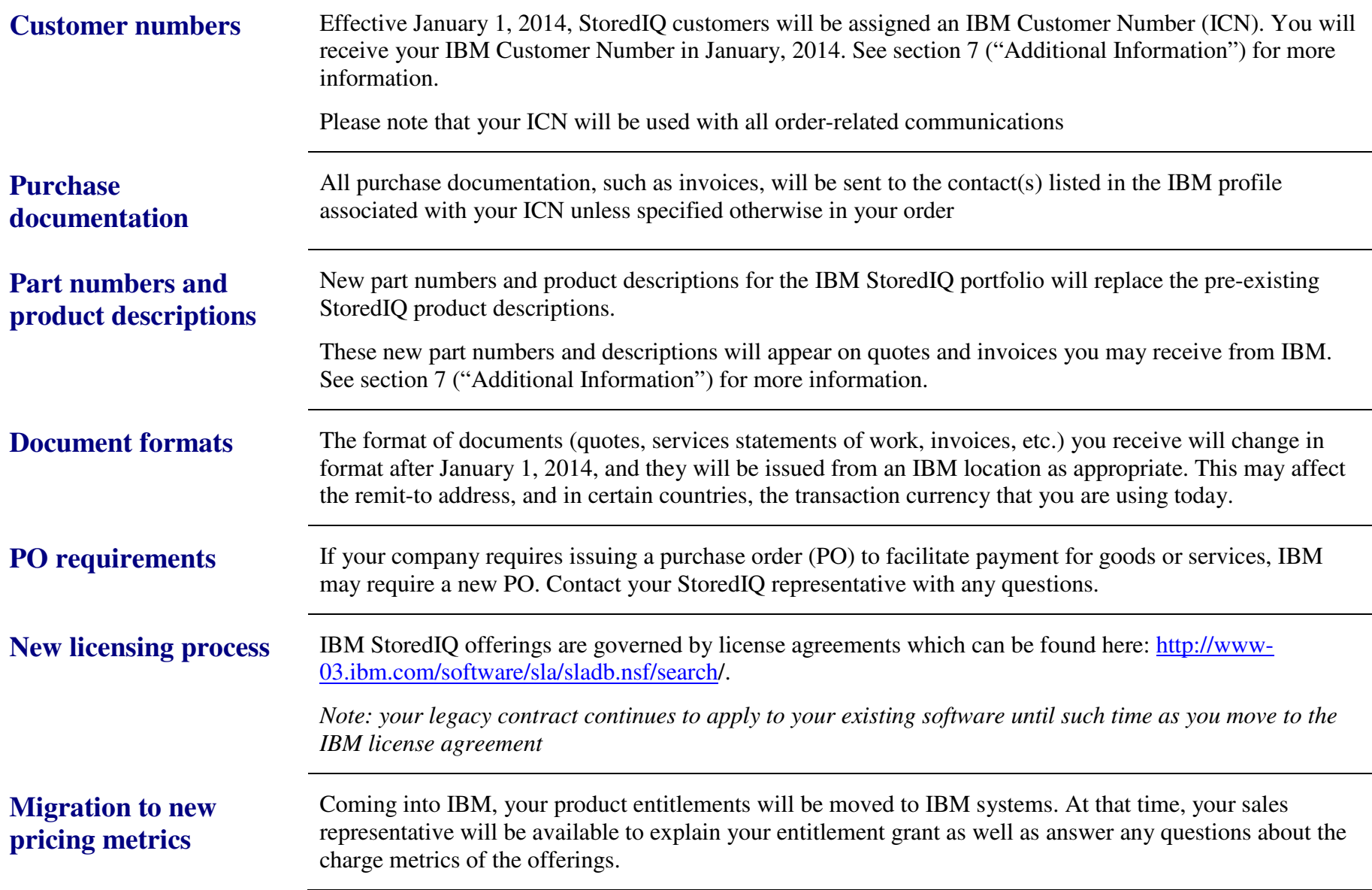

### 3. Software Support

Note: This section is for those entitled to StoredIQ support.

StoredIQ Support offerings will continue to be used after January 1, 2014 and supported by the IBM StoredIQ Support team. The IBM StoredIQ Support team will continue to focus on delivering customer satisfaction without compromise.

As we work to integrate StoredIQ and IBM Support, we will offer IBM StoredIQ customers expanded capabilities through the existing IBM Support infrastructure. For the most current information on the IBM StoredIQ Technical Support transition, visit the StoredIQ Technical Support page at http://www-01.ibm.com/software/ecm/storediq/support/ for the latest updates. This site is also an excellent source of information for those new to IBM Support.

IBM does not anticipate changes until late in the  $1<sup>st</sup>$  half of 2014.

#### **What does not change on January 1, 2014**

.

Support is provided per your existing StoredIQ Support agreements. Continue to contact support throughthe existing channels (call toll free at (886) 227-2068 or send an email to <u>storediqsupport@us.ibm.com</u>). Continue to use your official customer name

*Note: Please visit the following page for updates to this support: http://www-01.ibm.com/software/ecm/storediq/support/*

As part of the transition into IBM Support, StoredIQ will be contacting you to validate the correct Primary and Site Technical Contacts

*Below are informational highlights to help you understand the definition of those future roles in IBM Customer Support.* 

**Primary Contact** The **Primary Contact** is a specific individual who will manage access to the IBM Download Site for their organization's IBM StoredIQ software contract(s). The Primary Contact approves IBM Download Site access requests from their organization and will receive all download account management and communications. This person will also be the primary contact for annual support renewal invoices for IBM StoredIQ software and services at your organization.

> Additionally (if you are entitled to support), the Primary Contact will manage access to IBM's Technical Support services and grant the authority to open Technical Support Requests on behalf of their organization. The Site Technical Contact approves IBM Support access requests from their organization's employees and business partners and will receive all IBM Support access instructions and communications. More information regarding IBM Electronic Support can be found at http://www-01.ibm.com/support/electronicsupport/workwithibm.html

Only a **single** Primary Contact can be designated per company in the IBM systems.

#### 4. Software Subscription and Support Renewals

StoredIQ Software Subscription and Renewals will be integrated into the IBM Software Subscription and Support Renewals process through submission of royalty reports. Your Software Subscription and Support Renewal should be submitted on your usual submission schedule. A reporting template will be provided to you.

## 5. Privacy Policy

As part of the acquisition, personal information may be transferred from StoredIQ to IBM. IBM's privacy policy may be viewed online at http://www.ibm.com/privacy.

## 6. Royalty Report Attachment

**Royalty Reports** should be sent to a new address:

North America: Fax: 845-491-2779 or electronically to:  $\frac{1}{b}$ moemsw@us.ibm.com

**Note:** You will receive the new royalty report template, with new part numbers to use, in early January 2014. See section 7 ("Additional Information") for more information.

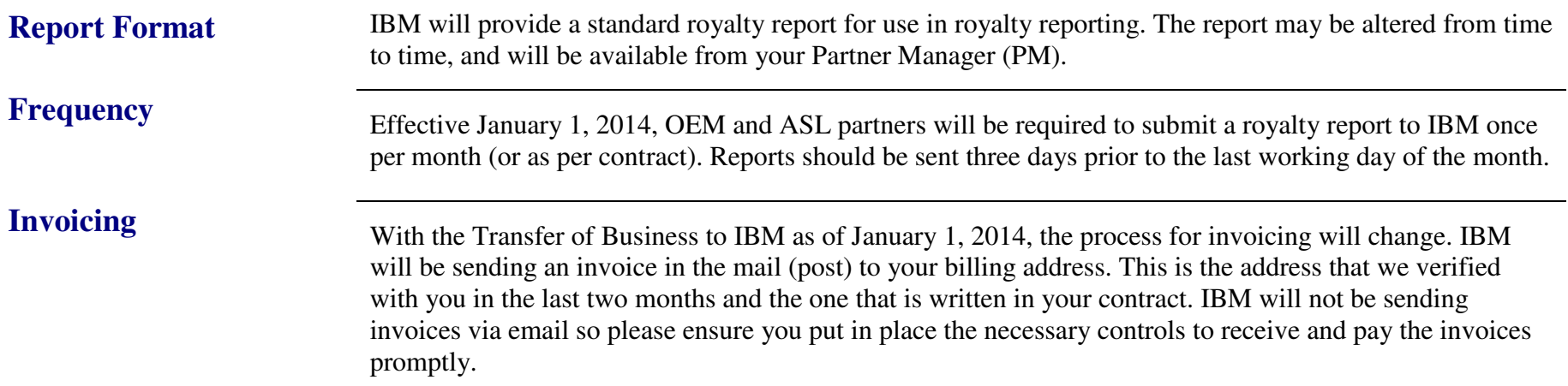

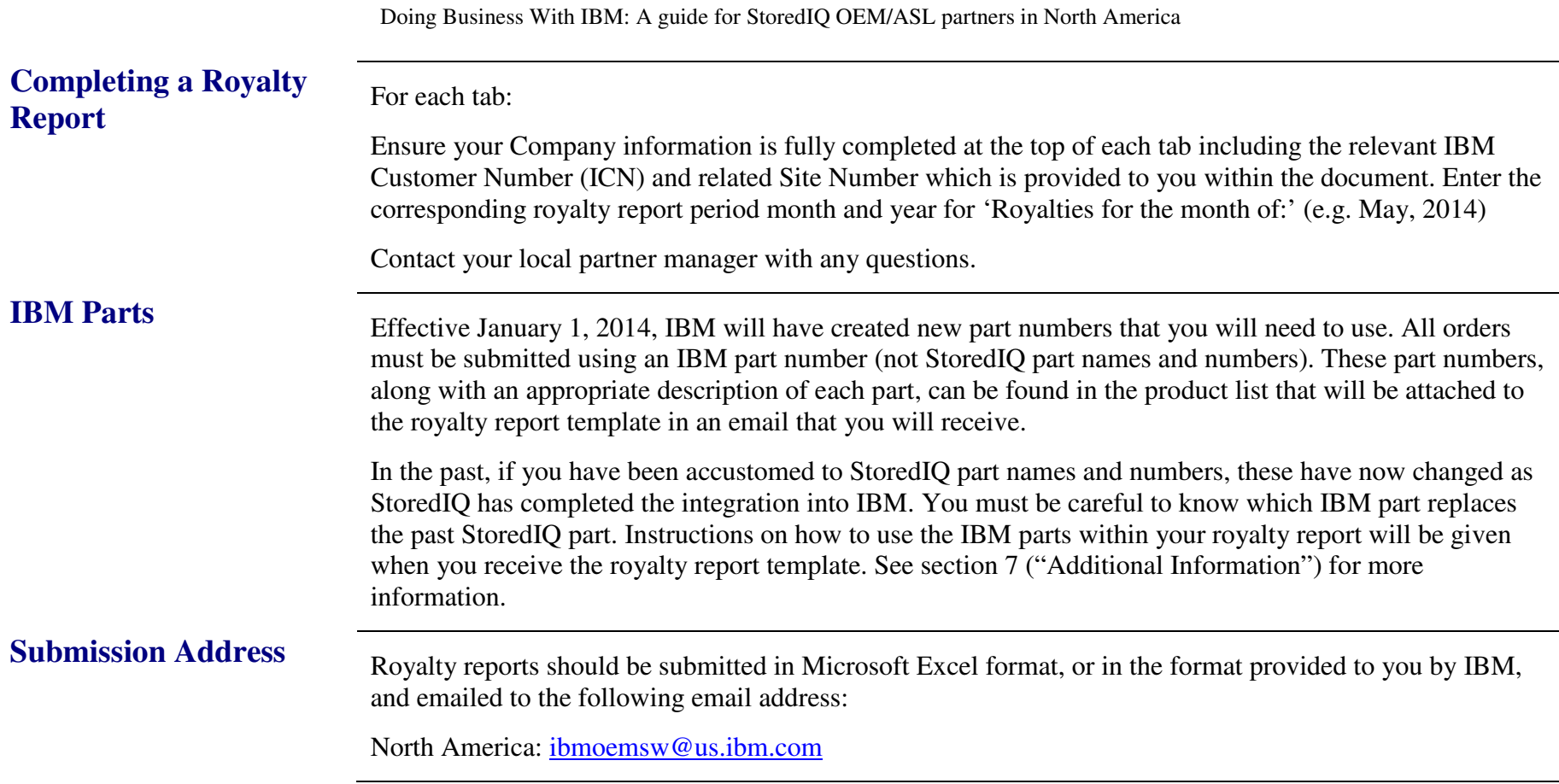

**Remit Addresses** Once StoredIQ transfers business into IBM, your contracts will be managed by IBM. Please ensure you update all your records to indicate the correct remit to address for payments to IBM.

#### **Please remit all check or money order payments referencing your ICN and Site Number to**:

PNC BANK PO Box 643600 LOCKBOX IBM # 643600 500 FIRST AVENUE PITTSBURGH, PA 15219

#### **Please remit any electronic wire transfers to:**

IBM Corporation c/o PNC Bank 500 First Avenue Pittsburgh, PA 15219 800-762-4224

Acct #: 1017305737 ABA Routing #: 043000096 Tax ID #: 13-0871985 SWIFT CODE: PNCCUS33 Doing Business With IBM: A guide for StoredIQ OEM/ASL partners in North America

**Credit** For each IBM business partner transacting directly with IBM (Tier 1 relationship), credit assessment is one component of the order management process. While in the majority of cases the credit assessment is a function of publically available data, absent this, it is likely that financial statements will be requested with which to evaluate credit worthiness. Such a request would typically be for the prior two year's audited income statement and balance sheet.

> It is possible – although rare – that transacting directly with IBM could be done only on a cash basis(payment at time of order) or with inclusion of a bank guarantee.

Purchase credit is granted commensurate with expected, near term revenue generation and is influenced by historical revenue, payment history, and your company's size and financial strength. Also, payment terms called out in your StoredIQ contract will be honored by IBM as long as the contact is active.

Finally, using the sales forecast, the credit assessment can take place well before submission of the actual software order. Your IBM partner representative will manage this process inside of IBM.

In addition to purchase credit, IBM Global Finance offers other programs that may be applicable, such as credit lines and end user financing. If interested, the next step would be to alert your IBM partner representative.

## 7. Additional Information

Please note that important additional information will be communicated to you in January, 2014. This information is vital, as it give you the ability to submit royalty reports. This information will include:

- Your IBM Customer Number
- Site Number
- $\bullet$ The IBM royalty reporting spreadsheet
- $\bullet$ Instructions on how to use the IBM royalty reporting spreadsheet
- $\bullet$ The new IBM part numbers that you will need to use for the royalty reporting spreadsheet

This information will be sent electronically to your Primary Contact of record.